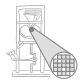

<span id="page-0-0"></span>A. Koch

### Eingebettete Prozessorarchitekturen 9. Entwurf mit rekonfigurierbaren Prozessoren

#### Andreas Koch

FG Eingebettete Systeme und ihre Anwendungen Informatik, TU Darmstadt

Wintersemester 2006/2007

### Material und Literatur

<span id="page-1-0"></span>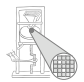

- Auszüge aus Trainingsmaterial der Fa. Stretch
	- Insbesondere alle Zeichnungen und technischen Daten
- **Material ist vertraulich** 
	- Nur für die Lehre zur Verfügung gestellt
	- Darf nicht weiterverbreitet werden

<span id="page-2-0"></span>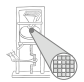

- **Stretch S5000 Architektur**
- **Programmierung in Stretch-C**
- Flächen- und Zeitabschätzungen

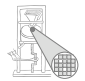

<span id="page-3-0"></span>A. Koch

## Pipelining

# Unterschiedliche Taktbereiche

*clock domains*

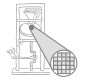

- Feste Xtensa V Pipeline läuft mit max. 300 MHz
- Rekonfigurierbare ISEFs laufen mit max. 100 MHz
- Starte eine ISEF EI je zwei Xtensa V Instruktionen
- Xtensa Speichertransfers während EI-Ausführungszeit

### **Beispiel**

Schleife entrollt **WRGET0I(&A, 15) rgb2ycc(A, &B) WRPUTI(B,15) WRGET0I(&A, 15) rgb2ycc(A, &B) WRPUTI(B,15)**

## Spannender Teil

**rgb2ycc(A, &B) WRPUTI(B,15) WRGET0I(&A, 15)**

Während Ausführungszeit von rgb2ycc werden alte Daten geschrieben und neue geholt.

#### Pipeline-Struktur Bis zu 31 Takte lang

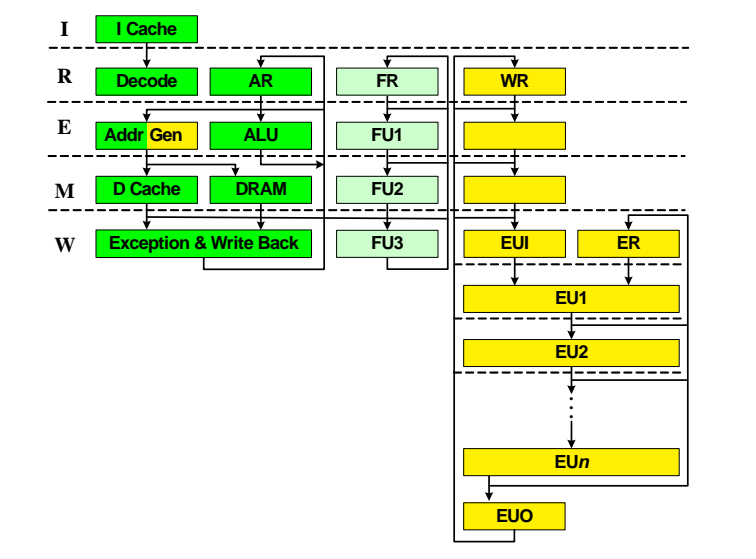

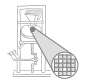

### Pipeline-Ablauf im ISEF

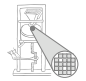

- Operanden werden am Anfang von EUI-Stufe gelesen (*input*)
- **•** Ergebnisse werden am Ende von EUO-Stufe ausgegeben (*output*)
- EI mit *n*-Takten hat Stufen EUI, EU1, . . . , EU*n*, EUO
- *n* ist hier in Xtensa-Takten, i.d.R. ISEF-Takte = *n*/3
- $\bullet$  Extension Registers dürfen ...
	- am Anfang jeder EU*i*-Stufe gelesen werden
	- am Ende jeder EU*j*-Stufe mi *j* ≥ *i* geschrieben werden
- Alle Register (AR, WR, ER) sind
	- Interlocked: ISEF-Pipeline hält an, wenn RAW verletzt
	- Bypassed: Register sofort nach Definition verwendbar

### Beispiel Pipelining

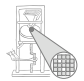

A. Koch

```
for (i = 0; i < NP/5; i++) {
   WRGET0I(&A, 15); // load available after M
   rgb2ycc(A, &B); // rgb2ycc's latency is 10 cycles (2*3 + 4)
   WRPUTI(B, 15); // B must be available before E
}
```
**Compute-store stall for B Note Zero Overhead Loop Each iteration takes 12 cycles**

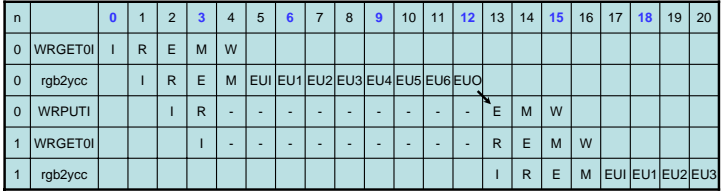

### Komplizierteres Szenario mit Loop Unrolling

<span id="page-8-0"></span>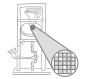

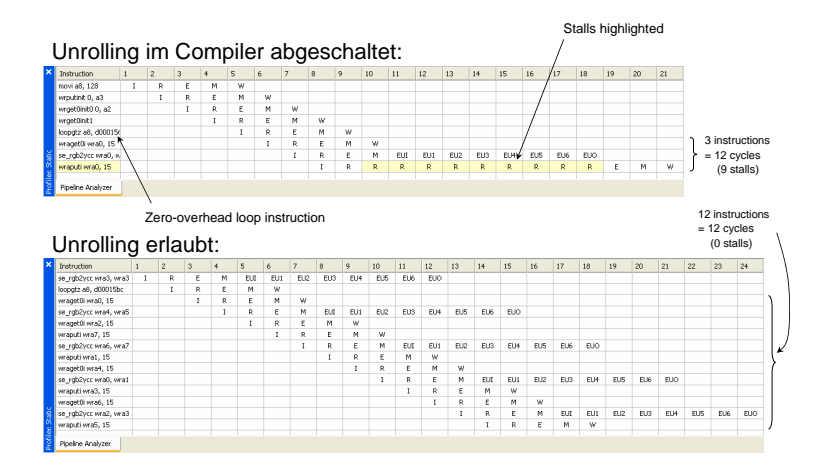

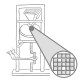

A. Koch

## Loop Unrolling

## Idee beim Loop Unrolling

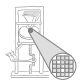

- **•** Beobachtung
	- Latenz einer *n*-Takte EI ist  $n + 2$  Takte (EUI+EUO)
	- *n*-Takte EI gefolgt von STORE hat Latenz  $n + 4$
- Idee
	- Ur-Schleife von *N* Iterationen entrollen um Faktor *M*
	- Nun *M* Datenelemente je Iteration rechnen
	- $\bullet$  Dafür aber nur noch  $N/M$ -Iterationen ausführen
	- Wartezyklen mit sinnvollen Operationen füllen
		- **•** Jetzt genug im Schleifenrumpf vorhanden

## Rezept für Loop Unrolling

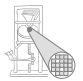

- **1** *M* Kopien des Rumpfes in Schleife anlegen
	- Jede mit eigenem Satz Variablen
	- Verschiebe STORE-Anweisungen genau vor Berechnung
	- Nun Grenzen auf *N*/*M* − 1 Iterationen setzen
		- **•** Eine Iteration realisiert in Prolog/Epilog
- **2** Kopiere neuen Rumpf vor Schleife als Prolog
	- Lösche alle STOREs in Prolog
- <sup>3</sup> Kopiere neuen Rumpf hinter Schleife als Epilog
	- Lösche dabei alles ausser STOREs

### Beispiel: **rgb2ycc**-Schleife

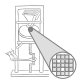

A. Koch

```
for (i = 0; i < NP/5; i++) {
   WRGET0I(&A, 15); // load available after M
   rgb2ycc(A, &B); // rgb2ycc's latency is 10 cycles (2*3 + 4)
   WRPUTI(B, 15); // B must be available before E
}
```
**Compute-store stall for B Note Zero Overhead Loop Each iteration takes 12 cycles**

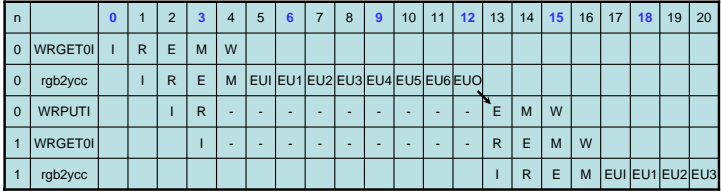

### Beispiel: Schleife entrollt um *M* = 4

```
WRGET0I(&A0, 15); // load A0
rgb2ycc(A0, &B0); // convert<br>WRGET0I(&A1, 15); // load A1
WRGET0I(&A1, 15); // load A1
rgb2ycc(A1, &B1);<br>WRGET0I(&A2, 15);
                         WRGET0I(&A2, 15); // load A2
rgb2ycc(A2, &B2); // convert<br>WRGET0I(&A3, 15): // load A3
WRGET0I(&A3, 15):
rgb2ycc(A3, &B3); // convert A3
for (i = 1; i < NPIX5/4; i++) {
    WRGET0I(&A0, 15); // load A0
    WRPUTI(B0, 15); // store B0
    rgb2ycc(A0, &B0); // convert A0->B0
    WRGET0I(&A1, 15); // load A1
    WRPUTI(B1, 15); // store B1
                            rgb2ycc(A1, &B1); // convert A1->B1
    WRGET0I(&A2, 15); // load A2
    WRPUTI(B2, 15);<br>
rgb2vcc(A2, &B2):
                            rgb2ycc(A2, &B2); // convert A2->B2
    WRGET0I(&A3, 15); // load A3
    WRPUTI(B3, 15);<br>
rgb2vcc(A3, &B3):
                           rgb2ycc(A3, &B3); // convert A3->B3
}
WRPUTI(B0, 15); // store B0
WRPUTI(B1, 15); // store B1
WRPUTI(B2, 15); // store B2
WRPUTI(B3, 15);
```
### Beispiel: Details des Entrollens

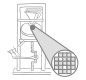

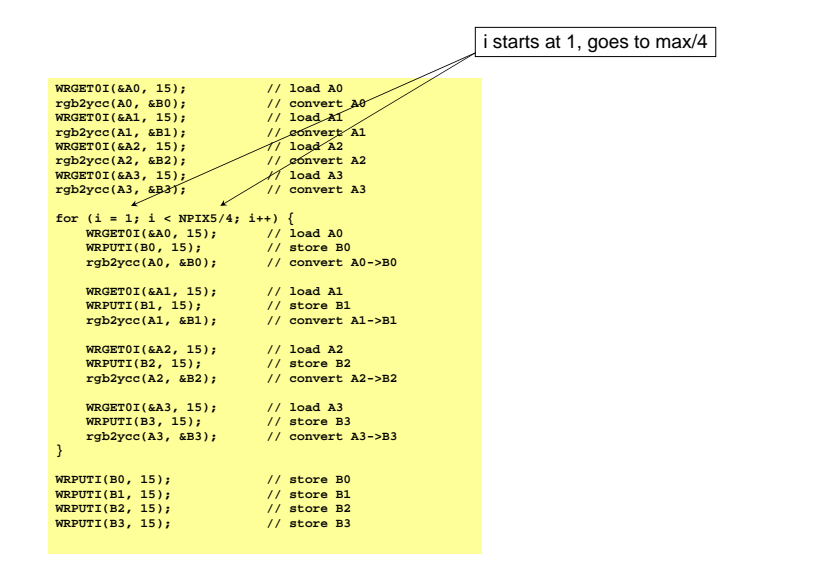

### Beispiel: Ergebnis

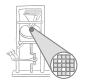

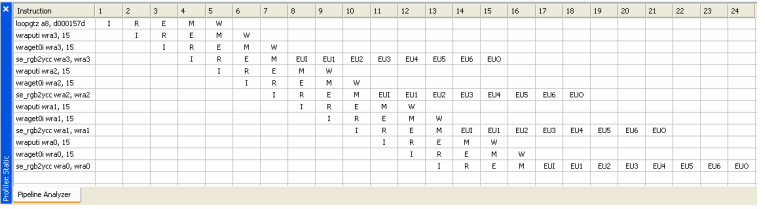

- Nun keine Stall-Zyklen mehr
- Vorher: 12 Takte je Iteration
- Nun: 12 Takte je 4 Iterationen

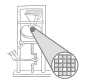

<span id="page-16-0"></span>A. Koch

## Optimierung von EIs

#### Beispiel: Maximaler 16b-Wert in Array EI bearbeitet je 8 Werte

```
#define N (8)
SE FUNC void runningmax ( SE INST MAX8 INIT, SE INST MAX8, WRA IN, WRA *OUT )
 {
     int i;
     static se_sint<16 acc;
     se\_sint < 16 x[N];
     for (i = 0; i < N; i++) x[i] = IN(i*16 + 15, i*16);\mathrm{acc} = \mathrm{MAX8} INIT ? -32768 : acc;
     for (i = 0; i < N; i++) {
         if (x[i] > acc) acc = x[i];
     }
     ({*}OUT)(15,0) = acc;}
INSTRUCTION=runningmax:MAX8 Opcode: 1: Assembly 'se_max8 IN:in, OUT:in+OUT:out'
```
**Input : variable 'IN' read from WRA on ISEF read port 1 at beginning of cycle 1 Input : variable 'OUT' read from WRA on ISEF read port 0 at beginning of cycle 1 Output: variable 'OUT' written to WRA on ISEF write port 0 at end of cycle 5 ISEF Local State variable 'acc.0' (16 bits) read at beginning of cycle 2 ISEF Local State variable 'acc.0' (16 bits) written at end of cycle 4 (Write-Read = 2)**

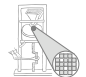

### Beispiel: Erzeugte Hardware

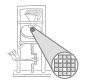

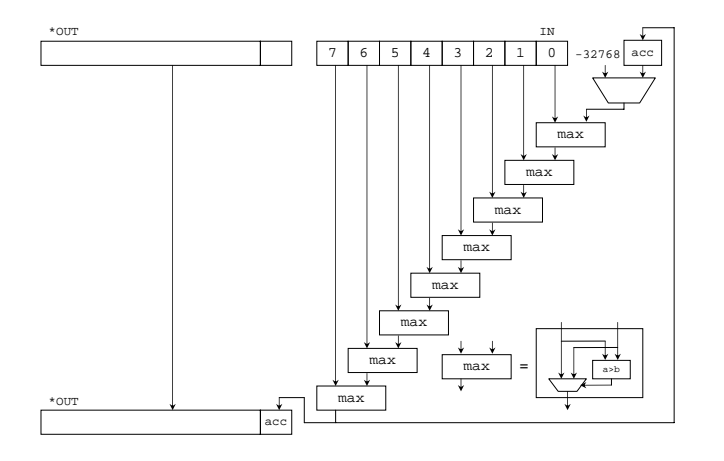

- **\*OUT** wird versehentlich auch gelesen
- Berechnung von **max** erfolgt hier seriell
- Langer Zeitraum zwischen Lesen/Schreiben von **acc**
	- Potentiell lange Interlock-Delays → niedriger Durchsatz 19/51

### Beispiel: Verbesserte Version

```
#define MYMAX(a, b) (((a) > (b)) ? (a) : (b))
#define N (8)
SE FUNC void somecode ( SE INST MAX8 INIT, SE INST MAX8, WRA IN, WRA *OUT )
 {
    int i;
    static se sint<16> acc;
    se\_sint<16 max, x[N];
    for (i = 0; i < N; i++) x[i] = IN(i*16 + 15, i*16);max = MYMAX( MYMAX( MYMAX(x[0], x[1]), MYMAX(x[2], x[3]))MYMAX( MYMAX(x[4], x[5]), MYMAX(x[6], x[7]) ) );
    acc = MAX8 INIT ? -32768 : MYMAX(max, acc);
    (^*OUT) = 0:
    ({*}OUT)(15.0) = acc;}
INSTRUCTION=somecode:MAX8 Opcode: 1: Assembly 'se_max8 IN:in, OUT:out'
Input : variable 'IN' read from WRA on ISEF read port 1 at beginning of cycle 1
Output: variable 'OUT' written to WRA on ISEF write port 0 at end of cycle 5
ISEF Local State variable 'acc.0' (16 bits) read at beginning of cycle 3
ISEF Local State variable 'acc.0' (16 bits) written at end of cycle 3
                                                             (Write - Read = 0)
```
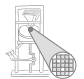

### Beispiel: Verbesserte Hardware

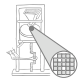

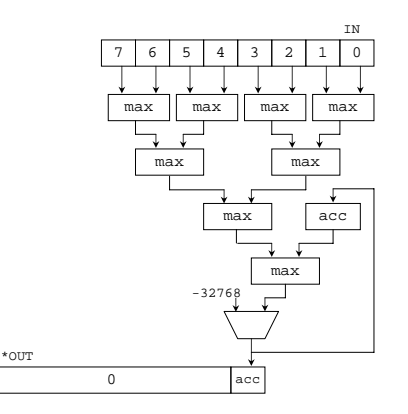

- Oberste 112b von **\*OUT** nun nicht mehr gelesen
	- Direkt auf 0 gesetzt
- **max**-Berechnung erfolgt weitgehend parallel
- Nun minimales Zeitintervall Lesen/Schreiben **acc**
	- Keine Interlock-Delays mehr  $\rightarrow$  höherer Durchsatz

### Allgemeine Tipps

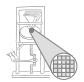

- Setze Variablen auf passende Größe
	- Beispiel: **se sint<18>** statt **int**
- **Spezifiziere alle Alternativen bei Verzweigungen** 
	- Zu jedem **if** ein **else**
	- In jedem **switch** ein **default**
	- →ähnlich zu Verilog (kommt noch!)
- **Setze alle Bits in Variablen**

### Konstantentabellen in Stretch-C

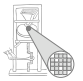

- Werden in verschiedensten Situationen eingesetzt
	- Ersetze Berechnung durch Nachschlagen (*lookup*)
	- $\bullet$  sin *x*, log *x*, ...
	- Routing-Tabellen
	- Zustandsautomat (in mehreren EI-Aufrufen ausgeführt)
- Im ISEF nicht durch Speicher (RAM/ROM) realisiert
- **Sondern durch kombinatorische Logik** 
	- Logikminimierung möglich (ggf. sehr rechenaufwendig!)

#### Konstantentabellen 1 Beispiel

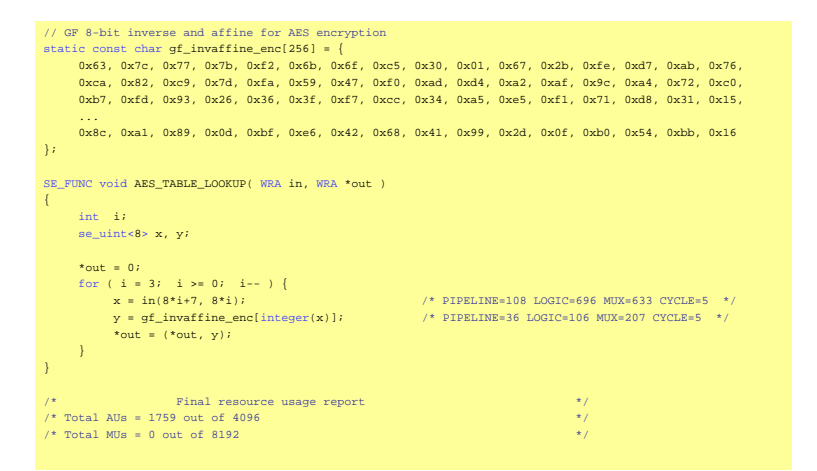

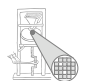

#### Beispiel: Konstantentabellen 1 Diskussion

```
// GF 8-bit inverse and affine for AES encryption
static const char af invaffine enc[256] = \ell0x63, 0x7c, 0x77, 0x7b, 0xf2, 0x6b, 0x6f, 0xc5, 0x30, 0x01, 0x67, 0x2b, 0xfe, 0xd7, 0xab, 0x76,
     0xca, 0x82, 0xc9, 0x7d, 0xfa, 0x59, 0x47, 0xf0, 0xad, 0xd4, 0xa2, 0xaf, 0x9c, 0xa4, 0x72, 0xc0,
     0xb7, 0xfd, 0x93, 0x26, 0x36, 0x3f, 0xf7, 0xcc, 0x34, 0xa5, 0xe5, 0xf1, 0x71, 0xd8, 0x31, 0x15,
     ...
     0x8c, 0xa1, 0x89, 0x0d, 0xbf, 0xe6, 0x42, 0x68, 0x41, 0x99, 0x2d, 0x0f, 0xb0, 0x54, 0xbb, 0x16
};
SE_FUNC void AES_TABLE_LOOKUP( WRA in, WRA *out )
{
    int i;
    se_uint<8> x, y;
    *out = 0;
    for ( i = 3; i >= 0; i-- ) {
          x = in(8*i+7, 8*i); /* PIPELINE=108 LOGIC=696 MUX=633 CYCLE=5 */
          y = gf\_invaffine\_enc[integer(x)]; /* PIPELINE=36 LOGIC=106 MUX=207 CYCLE=5 */
          *out = (*out, y);
     }
}
/* Final resource usage report */
/* Total AUs = 1759 out of 4096 */
\frac{1}{2} Total MUs = \frac{1}{2} of 8192 \frac{1}{2} and \frac{1}{2} and \frac{1}{2} and \frac{1}{2} and \frac{1}{2} and \frac{1}{2} and \frac{1}{2} and \frac{1}{2} and \frac{1}{2} and \frac{1}{2} and \frac{1}{2} and \frac{1}{2} and \frac{1}{2} and
                                                        Just 1759 AUs to implement four instances of a 
                                                        lookup table:
                                                         • each table has 256 entries, 8-bits per entry
                                                           • entry values are ~random
                                                        If implemented in RAM, this would take 8192 bits
```
#### Beispiel: Konstantentabellen 2 Beispiel

```
#define NBITS (12)
#define TABLESIZE (1 << NBITS)
#define INITIAL_REMAINDER (0xFFFFFFFF)
#define FINAL_XOR_VALUE (0xFFFFFFFF)
static se_uint<32> crcTable[TABLESIZE] = {
   0x00000000, 0x04c11db7, 0x09823b6e, 0x0d4326d9,
   0x130476dc, 0x17c56b6b, 0x1a864db2, 0x1e475005,
   . . .
};
static se_uint<32> remainder;
SE_FUNC void crc32_func( SE_INST CRC32_INIT, SE_INST CRC32, unsigned int in, WRA *out )
   se_uint<NBITS> inbits = ((se_uint<NBITS>)in)(0,NBITS-1); // Reverse the bits!
   se_uint<NBITS> data = (se_uint<NBITS>)( inbits ^ (remainder >> (32 - NBITS)) );
   remainder = CRC32_INIT ? INITIAL_REMAINDER : (crcTable[integer(data)] ^ (remainder << NBITS));
   *out = remainder(0,31) ^ FINAL_XOR_VALUE;
}
/* Final resource usage report */
/* Total AUs = 264 out of 4096 */
/* Total MUs = 0 out of 8192 */
```
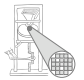

### Beispiel: Konstantentabellen 2 Diskussion

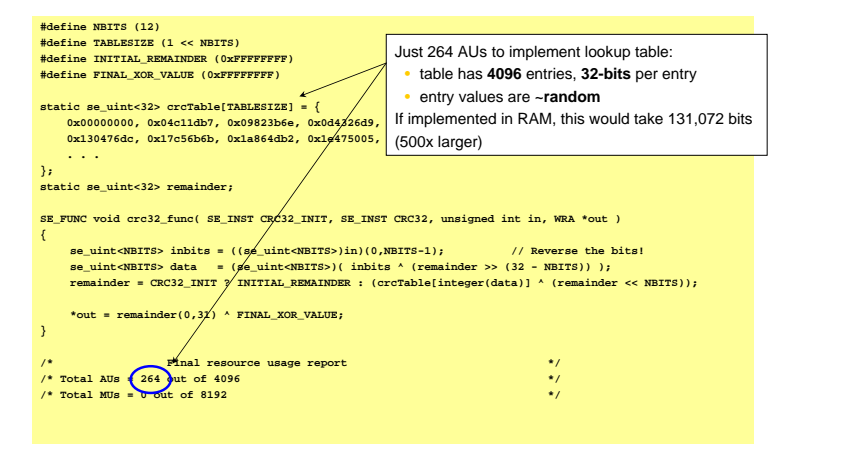

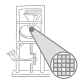

<span id="page-27-0"></span>A. Koch

## Rekonfiguration

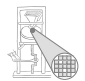

- Name einer Konfiguration: Basisname der **.xc**-Datei
	- **Also enthält foo. xc eine Konfiguration namens foo**
- $\bullet$  Rekonfigurationszeit für ISEF: ca. 100 $\mu$ s
- Automatisches und manuelles Rekonfigurieren

#### Automatische Rekonfiguration On-Demand bei Ausführen einer EI der Konfiguration

```
#include <s5000/sx-isef.h>
#include "isef_instruction.h"
void main() {
  WRA v1, v2, vOut;
    /* Auto Loading Enabled By Default */
    /* Use Instruction */
    FIR(v1, v2, &vOut);
    /* 
     * If FIR doesn't exist in either of the ISEF, processor will take an exception.
     * The Exception Handler will
          locate the ISEF configuration with the given instruction
     * decide which ISEF to load based on the LRU Bit set in hardware<br>* start the ISEE loading
          start the ISEF loading
     * Upon completion of the load; it returns from the exception
     *
* If the ISEF was previously configured, the handler will first invalidate
     * the old configuration. 
     */
    /* At this point the FIR Instruction is executed by the processor */}
```
### Manuelle Rekonfiguration

}

Explizites Laden der Konfiguration, auch vor Benutzung einer EI

```
void main() {
 WRA v1, v2, vOut;
         /* Usage of Non Blocking API */
         error = sx_isef_load_by_name_async(sx_isef_a, "fir");
         /* Do Something – Typically takes 100 usecs to load the ISEF */
         process();
         /* Use FIR Instruction */
         FIR(v1, v2, &vOut);
         /*
           * For the first use of the FIR instruction the processor will take an exception
           * The Exception Handler will –
           *
           * If "fir" configuration is still loading; the exception handler waits for the
           * load to complete and then sets up the ISEF interface registers and exits out
           * of the exception handler
           *
           * If "fir" configuration is already loaded, the exception handler sets up the
           * ISEF interface registers and exits out of the exception handler
           */
```
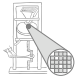

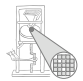

<span id="page-31-0"></span>A. Koch

## Speicher und DMA

## Ubersicht über Speicher-Ressourcen

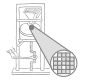

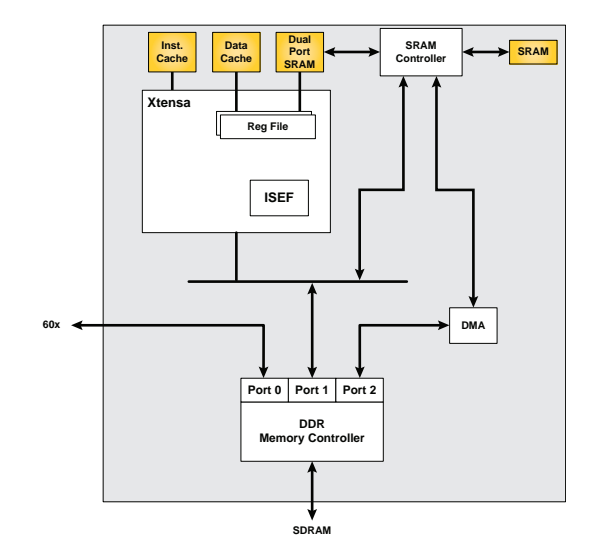

## Ubersicht über Speicher-Ressourcen

- Daten-Cache: 32KB
	- "Write-Back"-Betriebsart
	- Auch Schreib-Zugriffe gecached
- Dual-Port-Data-RAM (DPDR): 32KB
	- **.** Liefert Daten in einem Takt garantiert ohne Wartezyklen
	- Kann gleichzeitig von DMA-Controller und S5 Engine benutzt werden
	- Syntax:

```
__attribute__ ((section(".dataram.data")))
```
- On-Chip Static RAM: 256KB
	- Liefert Daten in  $\approx$  10 Takten (Wartezyklen möglich!)
	- Syntax:

```
__attribute__ ((section(".sram.data")))
```
- Externes Double-Data-Rate Dynamic RAM (DDR-DRAM): bis zu 2 GB
	- Liefert Daten in 40-50 Takten (Wartezyklen möglich!)

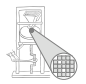

## Speicheraufteilung

#### Alle Ressourcen in einem Adressraum zugänglich

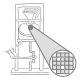

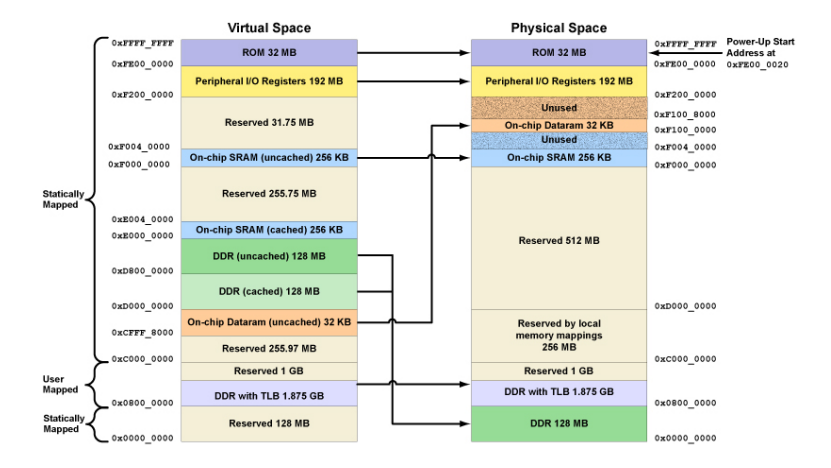

### Direct Memory Access (DMA)

#### Bisher

- Xtensa V Pipeline füttert ISEF mit Daten
- **Explizite Übergabe von Registerwerten**
- Explizite LOAD/STORE-Anweisungen

#### **Alternative**

- Datentransfers unabhängig von Xtensa V Pipeline
- Kann Daten-Cache umgehen
	- Sinnvoll bei Streaming
	- Hier keine temporale Lokalität
	- Cache-Effizienz eingeschränkt

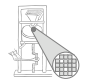

### Speicherzugriffsmechanismen

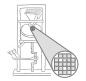

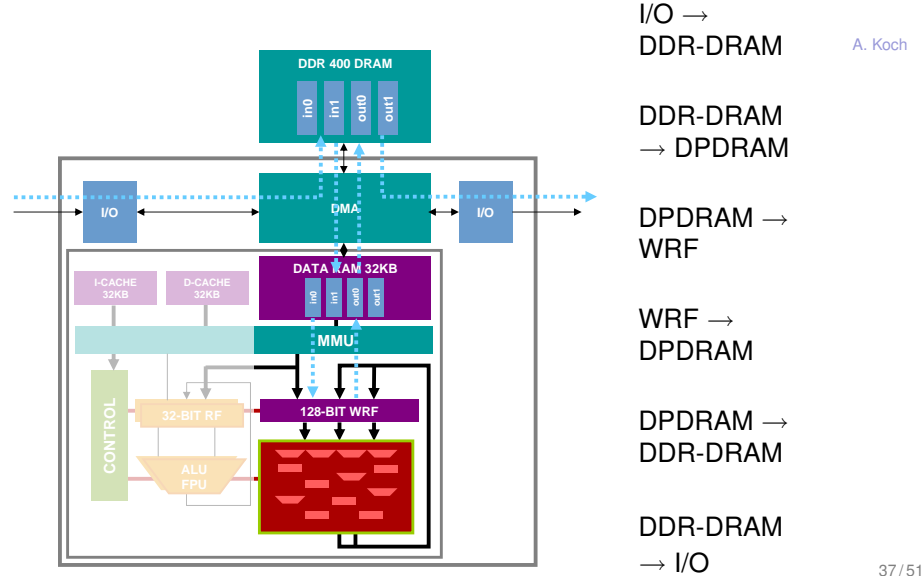

### Beispiel für Programmierung von DMA-Transfers

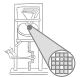

#include <sx−mmdma.h>

// Platz für zugewiesene DMA-Kanäle sx mmdma chan \*channelDDR2DPD; // von DDR−DRAM zu DPDRAM sx mmdma chan \*channelDPD2DDR; // von DPDRAM zu DDR−DRAM

// Steuerdaten für DMA-Transfer sx mmmdma chan config transferDDR2DPD; sx\_mmdma\_chan\_config transferDPD2DDR

// Dummy−Daten int indata[256], outdata[256];

// Zwischenpuffer int inbuffer[256] \_attribute\_ ((section(".dataram.data"))); int outbuffer[256] attribute ((section(" dataram.data")));

 $main()$ 

}

// neue DMA−Kan¨ale anlegen (beliebiger HW−Kanal, 1 Transfer pro Kanal)  $transferDDR2DPD.chan_nnum = transferDPD2DDR.chan_nnum = -1;$  $transferDDR2DPD.num_adesc_abut = transferDPD2DDR.num_adesc_abuf = 1;$ sx mmdma chan init(&transferDDR2DPD, &channelDDR2DPD) sx mmdma chan init(&transferDPD2DDR, &channelDPD2DDR)

// 1. DMA Operation von DDR−DRAM indata nach buffer in DPDRAM starten sx mmdma memcpy(channelDDR2DPD, inbuffer, indata, sizeof(indata), 0);

// warten, bis Daten vollständig übertragen while  $(sx_{\text{a}}$ mmdma<sub>n</sub>get\_num\_pending(channelDDR2DPD) > 1)

// Daten von inbuffer nach outbuffer verarbeiten (z.B. mit ISEF) process(inbuffer, outbuffer)

// 2. DMA−Operation von DPDRAM nach DDR−DRAM outdata starten sx mmdma memcpy(channelDPD2DDR, outdata, outbuffer, sizeof(outdata), 0);

// warten, bis Daten vollständig übertragen while (sx mmdma get num pending(channelDPD2DDR) > 1)

// Kanäle schliessen sx\_mmdma\_chan\_close(channelDDR2DPD) sx\_mmdma\_chan\_close(channelDPD2DDR)

### Details der DMA-Benutzung

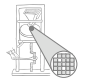

• Auch mehrere aufeinanderfolgende Transfers automatisch startbar

- **Dann num desc buf auf benötigte Anzahl erhöhen**
- Transfers wie üblich starten
- **sx mmdma get num pending** liefert die Zahl der noch abzuarbeitenden Transfers des Kanals
- **Eigenschaften je Kanal** 
	- Ursprungs- und Zielspeichertyp
		- DDR-DRAM, SRAM, DPDRAM, PCI, GIB, . . .
	- DMA-Deskriptor
	- Wann auch kompliziertere Transfers ausdrücken
- **•** Eigenschaften je Transfer
	- Ursprungs- und Zieladresse
	- Transfergröße (in Bytes)

### Idee Scatter/Gather-DMA

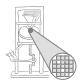

- **Bisher lineare Datentransfers** 
	- Zusammenhängende Ursprungs- und Zielspeicherbereiche
- **•** Scatter
	- Verteilen von Daten über unzusammenhängende **Speicherbereiche**
- **o** Gather
	- Zusammenführen von unzusammenhängenden Daten zu einem Bereich

## Scatter/Gather-DMA: Handhabung

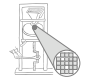

**• Charakterisiert durch** 

- Stride (Schrittweite)
	- Anzahl von aufeinanderfolgend übertragenen Bytes
- Skip (Überspringen)
	- Anzahl von übersprungenen (nicht übertragenen) Bytes
- Angaben getrennt für Ursprungs- und Zielspeicherbereiche
- Transfer erfolgt durch abwechselnde Stride/Skip-Schritte
- Bis angegebene Gesamtanzahl von Bytes übertragen
- $\bullet$  Lineare Transfers haben Skip = 0
	- Nichts wird übersprungen
	- Alle Bytes werden übertragen

### Beispiel: Gather-DMA

Kopieren einer 11x64 Untermatrix aus einer 40x256 Matrix

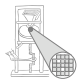

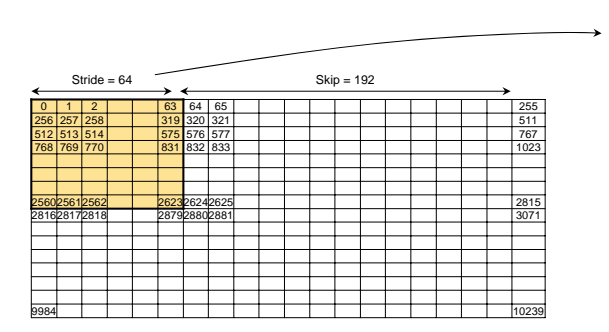

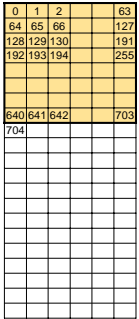

#### Beispiel: Scatter/Gather-DMA Kopieren einer 128x128 Untermatrix einer 512x512 Matrix

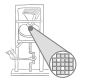

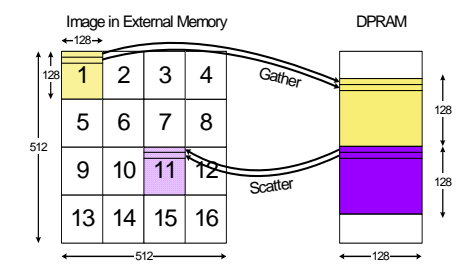

```
/* channel setup – Gather Function */
config.src_stride = 128; config.src_skip = 384;
sx_mmdma_chan_init (&config, &chID);
```

```
/* schedule memory-to-memory transfer */
sx_mmdma_memcpy (chID, dst, &src[0][0], 128*128, 0);
```

```
/* channel setup – Scatter Function */
config.dest_stride = 128; config.dest_skip = 384;
sx_mmdma_chan_init (&config, &chID);
```

```
/* schedule memory-to-memory transfer */
sx_mmdma_memcpy (chID, &dst[256][256], src, 128*128, 0);
```
### Interaktion von Speichersystemen Caches und DMA

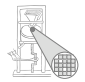

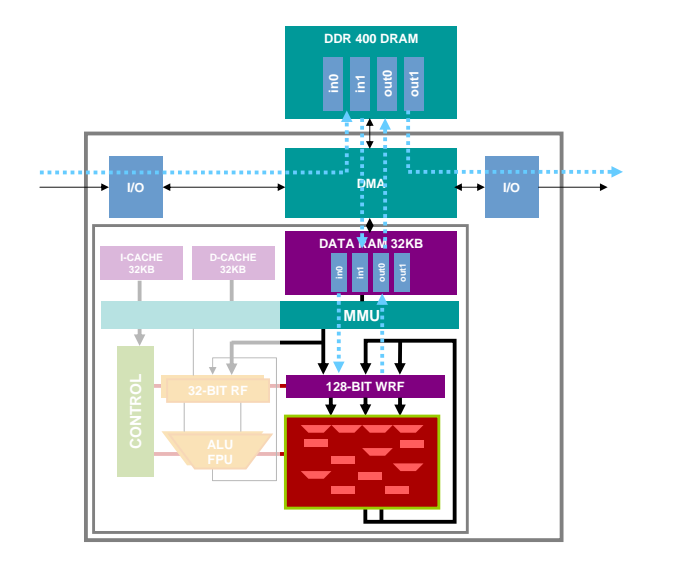

#### Cache-DMA Interaktion Transfer nach DDR-DRAM: Problem?

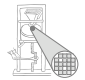

```
/* Initialization Code @ Reset */
for (i = 0; i < 1024; i++)buffer In DDR[i] = 0;/* Generate some data and store in buffer_In_Dataram */
process (buffer_In_Dataram);
/* DMA out to buffer_In_DDR[ ] */
sx_mmdma_memcpy (chID, buffer_In_DDR, buffer_In_Dataram, 1024, 0);
/* Wait for transfer to complete */
while (sx_mmdma_get_num_pending (chID) > 0) ;
/* Print to view computed data */
for (i = 0; i < 1024; i++)printf ("Buffer[%d] = %d\n",i, buffer_In_DDR[i])
```
#### Cache-DMA Interaktion Transfer nach DDR-DRAM: Lösung

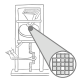

```
/* Initialization Code @ Reset */
for (i = 0; i < 1024; i++)buffer In DDR[i] = 0;/* Generate some data and store in buffer_In_Dataram */
process (buffer_In_Dataram);
/* DMA out to buffer_In_DDR[ ] */
sx_mmdma_memcpy (chID, buffer_In_DDR, buffer_In_Dataram, 1024, 0);
/* Wait for transfer to complete */
while (sx mmdma get num_pending (chID) > 0) ;
/* Print to view computed data */
for (i = 0; i < 1024; i++)printf ("Buffer[%d] = %d\n",i, buffer_In_DDR[i])
/* Invalidate Data Cache Why? */
sx dcache region invalidate (buffer In DDR, 1024);
```
# Cache-DMA Interaktion

Transfer nach DDR-DRAM: Lösung

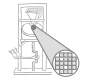

```
/* Initialization Code @ Reset */
for (i = 0; i < 1024; i++)buffer In DDR[i] = 0;/* Generate some data and store in buffer In Dataram */
process (buffer_In_Dataram);
/* DMA out to buffer_In_DDR[ ] */
sx_mmdma_memcpy (chID, buffer_In_DDR, buffer_In_Dataram, 1024, 0);
/* Wait for transfer to complete */
while (sx mmdma get num_pending (chID) > 0) ;
/* Print to view computed data */
for (i = 0; i < 1024; i++)printf ("Buffer[%d] = %d\n",i, buffer In DDR[i])
/* Invalidate Data Cache Why? */
\frac{1}{10} invalidate Data Cache Why? \frac{x}{100} \frac{y}{100}, \frac{y}{100} \frac{y}{100} In sequence
                                                            1. Store to DDR
                                                            2. DMA to DDR
                                                            3. Load from DDR
                                                          Must invalidate data cache 
                                                          after DMA or load will get 
                                                          old data
```
#### Cache-DMA Interaktion Transfer von DDR-DRAM: Problem?

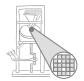

```
/* Write data to buffer */
for (i = 0; i < 1024; i++)buffer In DDR[i] = function (i);
```

```
/* DMA from to buffer_In_DDR[ ] */
sx_mmdma_memcpy (chID, buffer_In_DDR, buffer_In_Dataram, 1024, 0);
```

```
/* Wait for transfer to complete */
while (sx_mmdma_get_num_pending (chID) > 0) ;
```

```
/* Print to view data */
for (i = 0; i < 1024; i++)printf ("Buffer[%d] = %d\n",i, buffer_In_Dataram[i])
```
#### Cache-DMA Interaktion Transfer von DDR-DRAM: Lösung

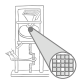

```
/* Write data to buffer */
for (i = 0; i < 1024; i++)buffer In DDR[i] = function (i);
/* DMA from to buffer_In_DDR[ ] */
sx_mmdma_memcpy (chID, buffer_In_DDR, buffer_In_Dataram, 1024, 0);
/* Wait for transfer to complete */
while (sx_mmdma_get_num_pending (chID) > 0) ;
/* Print to view data */
for (i = 0; i < 1024; i++)printf ("Buffer[%d] = %d\n",i, buffer_In_Dataram[i])
/* Writeback Data Cache Why? */
sx_dcache_region_writeback (buffer_In_DDR, 1024);
```
#### Cache-DMA Interaktion Transfer von DDR-DRAM: Lösung

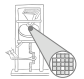

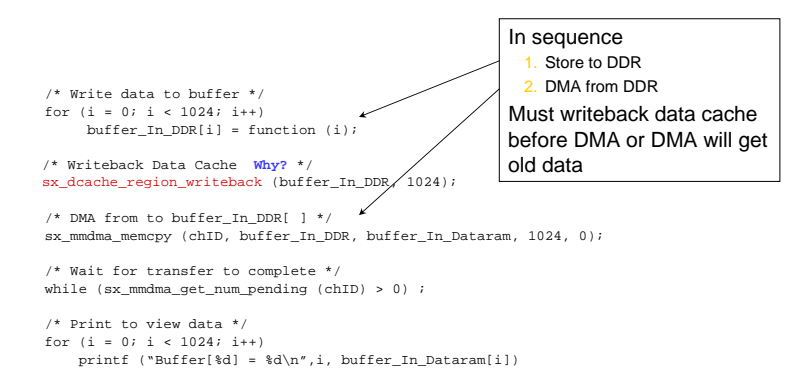

### Zusammenfassung

<span id="page-50-0"></span>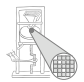

- **•** Pipelining-Details
- **Loop Unrolling**
- **o** Optimierung von Els
- **Konstantentabellen**
- **•** Rekonfiguration
- **Heterogene Speicherressourcen**
- DMA